# **Configuration of System Texts (Value Representation Methods)**

# Configuration of system texts

Configuration of system texts is performed by means of the [D2000 CNF](https://doc.ipesoft.com/display/D2DOCV22EN/On-line+System+Configuration+-+D2000+CNF) process.

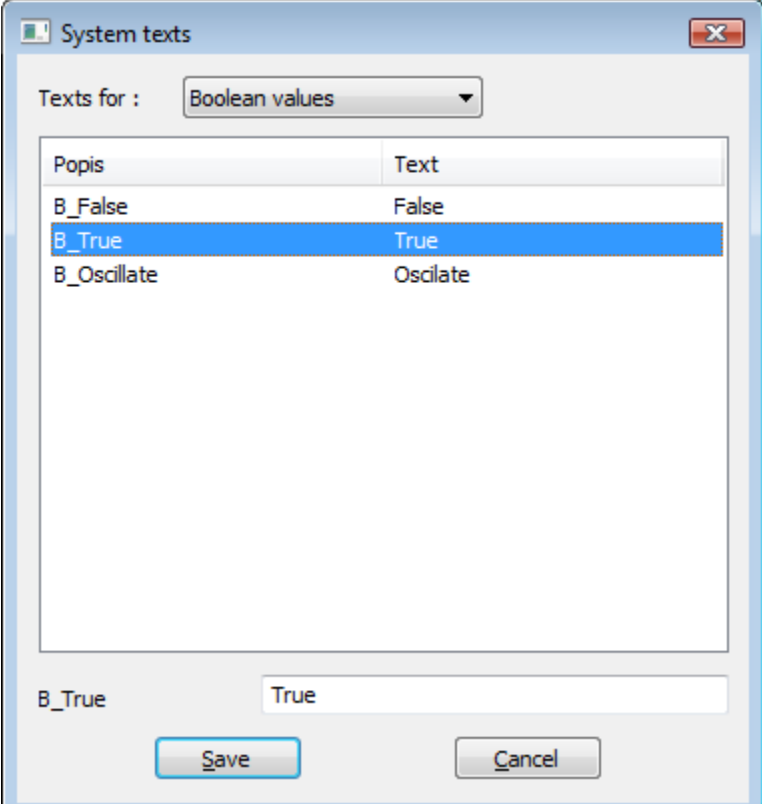

The system texts are divided into the following categories:

- [Boolean values](#page-0-0) (for the object of [Eval tag](https://doc.ipesoft.com/display/D2DOCV22EN/Eval+Tags) type, [User variables](https://doc.ipesoft.com/display/D2DOCV22EN/User+Variables), [Time channels](https://doc.ipesoft.com/pages/viewpage.action?pageId=84364080))
- [Di, Do measured values](#page-1-0) (for the object of [I/O tag](https://doc.ipesoft.com/pages/viewpage.action?pageId=84365876) type)
- [Process object values](#page-1-1) (for the object of [Process](https://doc.ipesoft.com/display/D2DOCV22EN/Processes) type)
- [System alarm values](#page-1-2) (for the object of [Alarm](https://doc.ipesoft.com/display/D2DOCV22EN/Object+of+Alarm+Type) type)
- [Station values](#page-1-3) (for the object of [Station](https://doc.ipesoft.com/display/D2DOCV22EN/Communication+Stations) type)
- [Qi measured values](#page-2-0) (for the object of I/O tag type)
- [Process alarms](#page-2-1)
- [Value limits](#page-3-0)
- [Value states](#page-3-1)
- [Operator commands](#page-4-0)
- [Alarm commands](#page-4-1)

The objects, values of which do not contain system texts:

- I/O tags of AI, AO, CI, CO, TiA, ToA, TiR, ToR, TmRo, TxtI a TxtO types
- Evaluated tags
- User variables of Integer, Real, TmA, TmR, Txt types

\* Displaying of values of Integer, Real, Absolute time and Time interval types might be controlled by [t](https://doc.ipesoft.com/display/D2DOCV22EN/Configuration+of+Transformation+Palette)[ransformation palette](https://doc.ipesoft.com/display/D2DOCV22EN/Configuration+of+Transformation+Palette).

#### <span id="page-0-0"></span>Boolean values

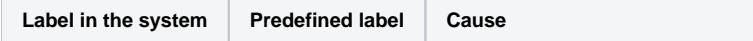

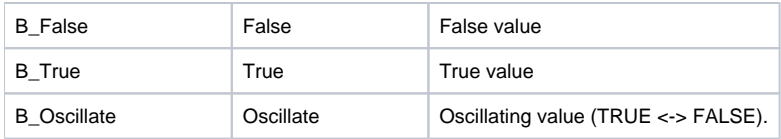

### <span id="page-1-0"></span>Di, Do measured values

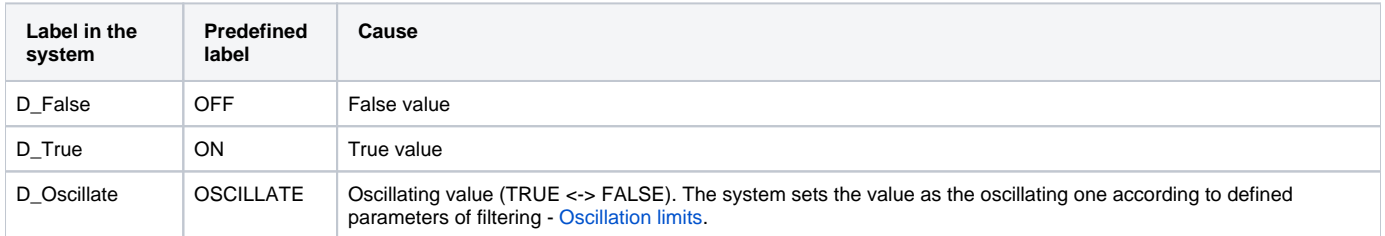

# <span id="page-1-1"></span>Process object values

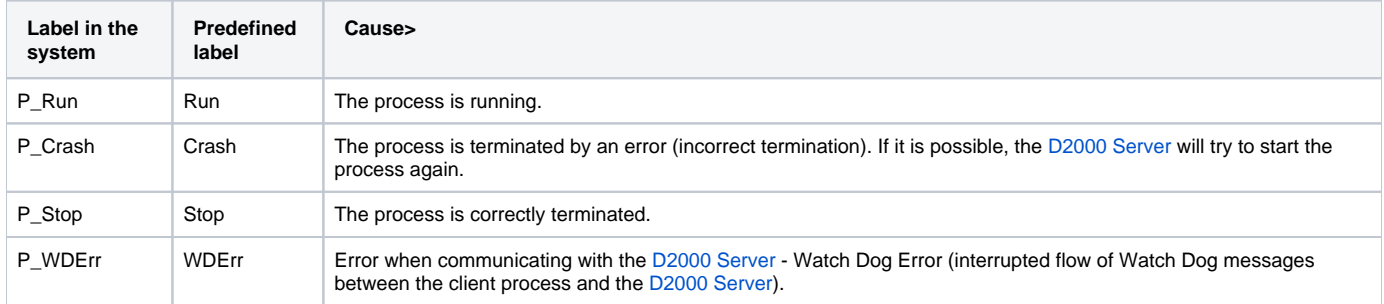

# <span id="page-1-2"></span>System alarm values

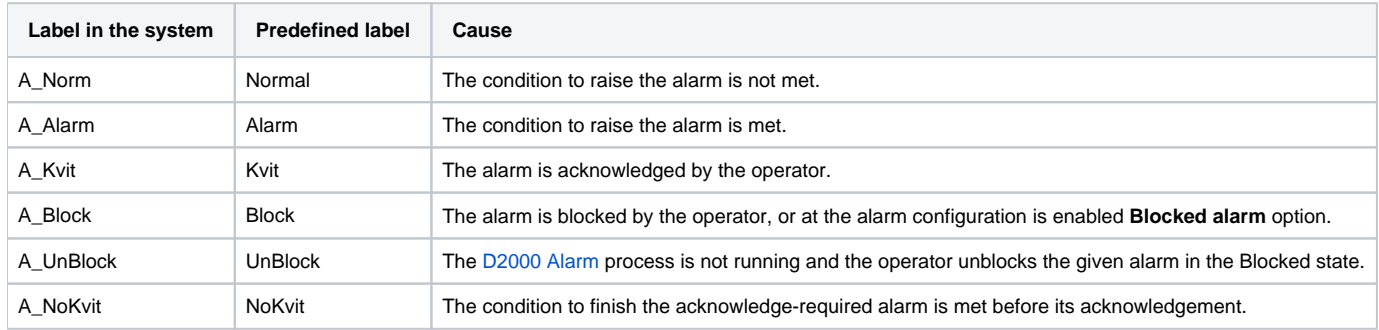

## <span id="page-1-3"></span>Station values

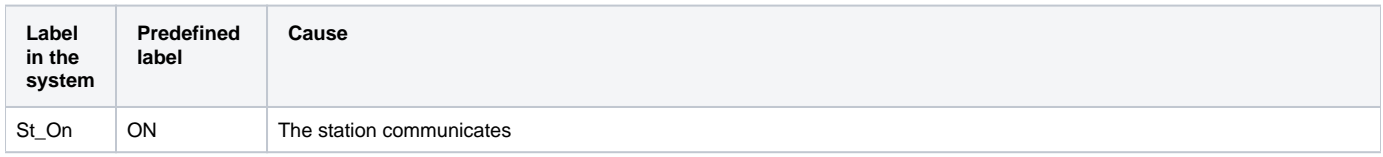

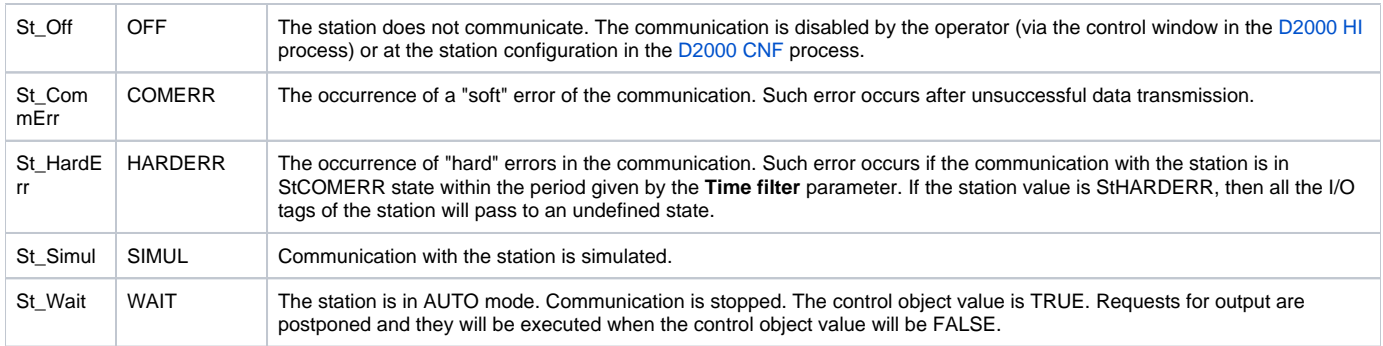

#### <span id="page-2-0"></span>Qi measured values

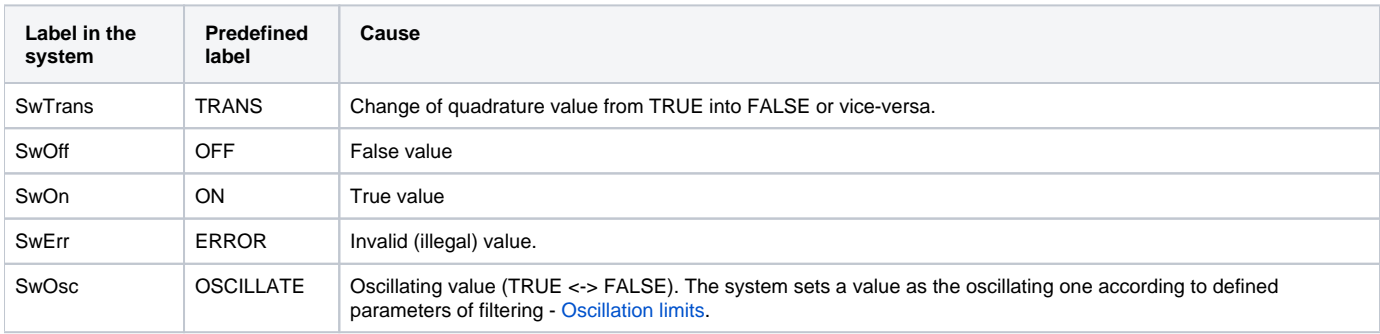

### <span id="page-2-1"></span>Process alarms

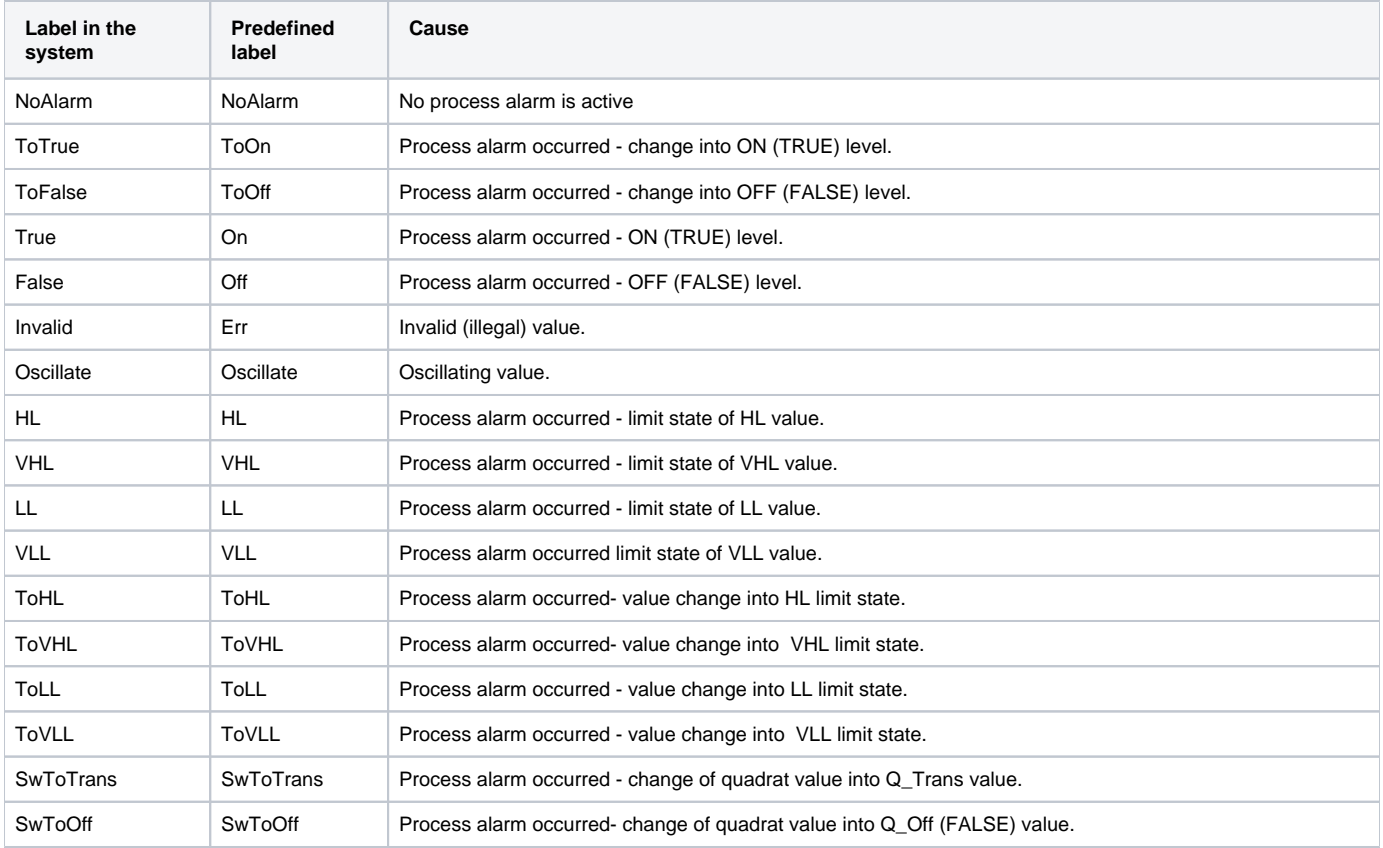

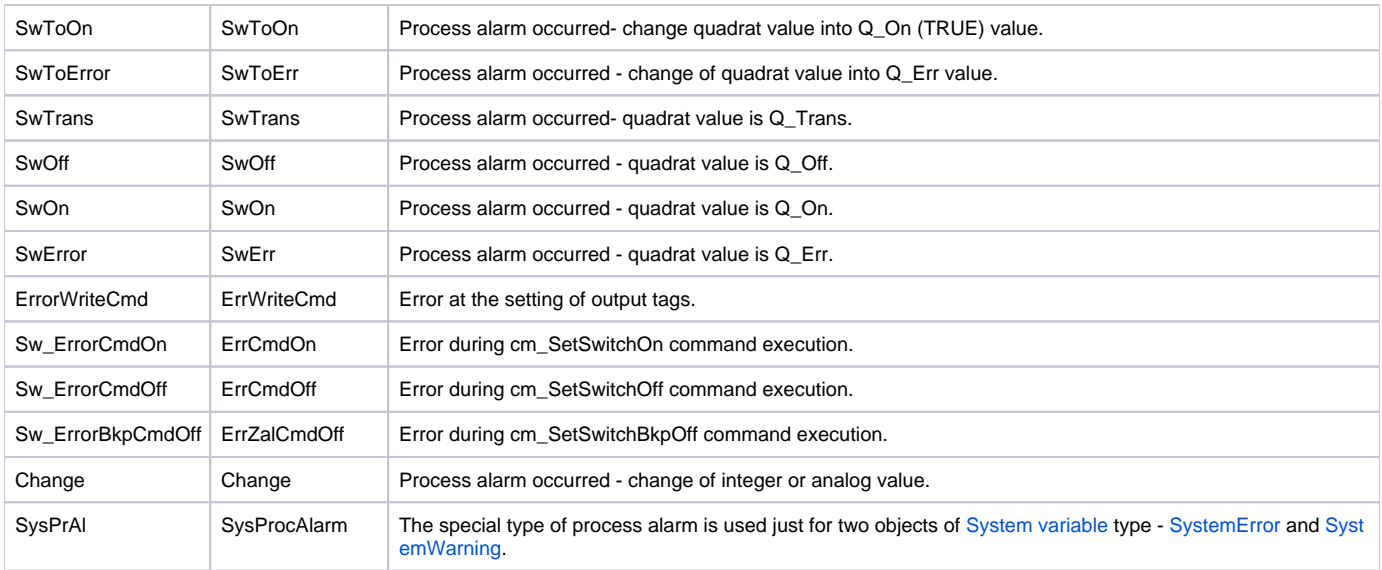

#### <span id="page-3-0"></span>Value limits

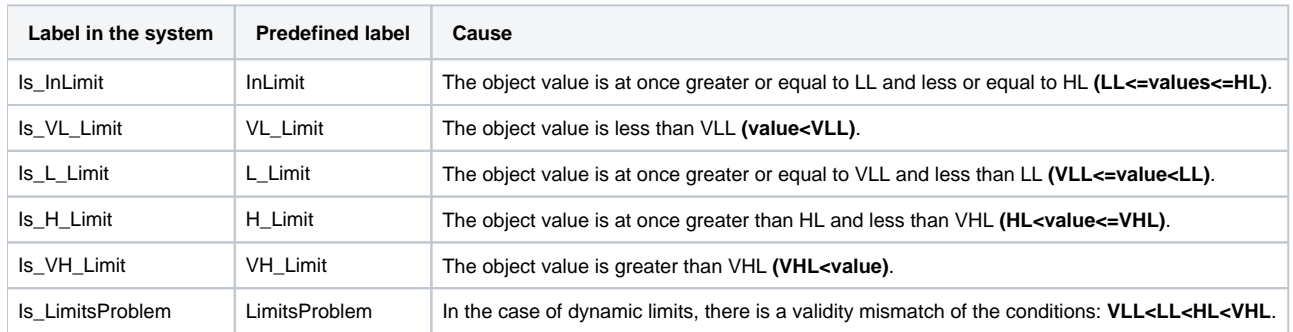

#### <span id="page-3-1"></span>Value states

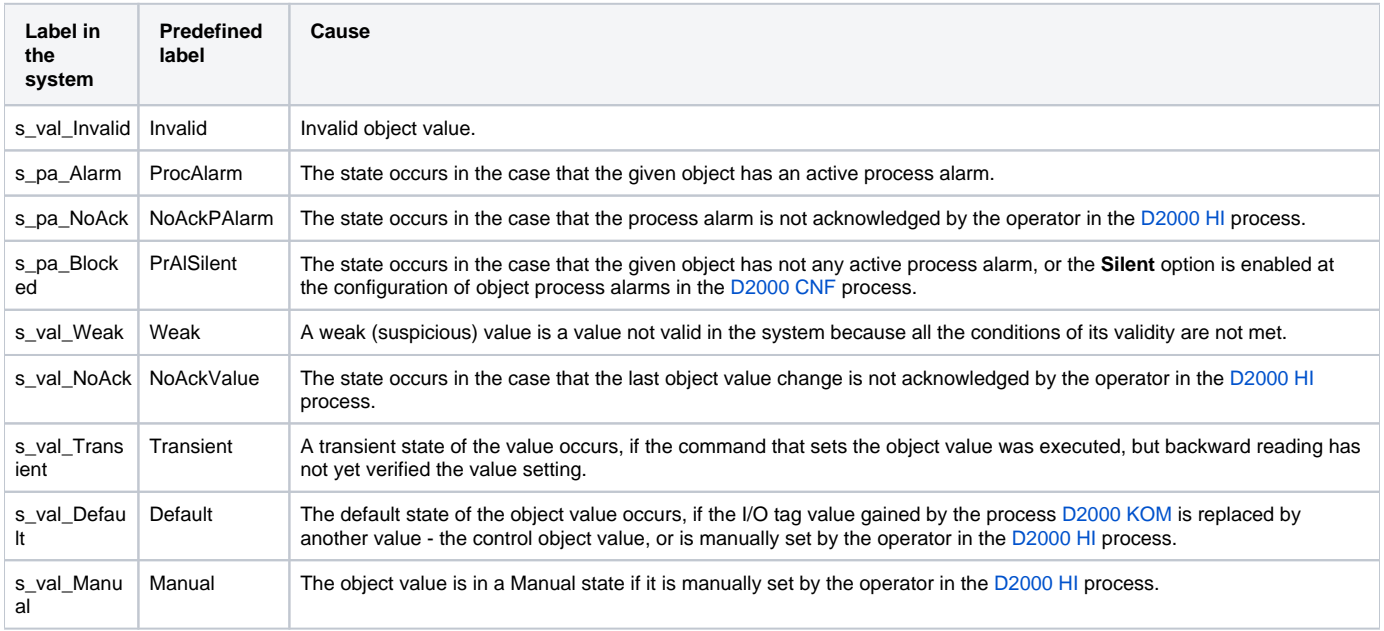

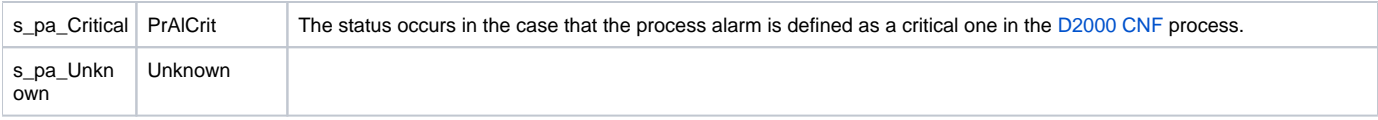

## <span id="page-4-0"></span>Operator commands

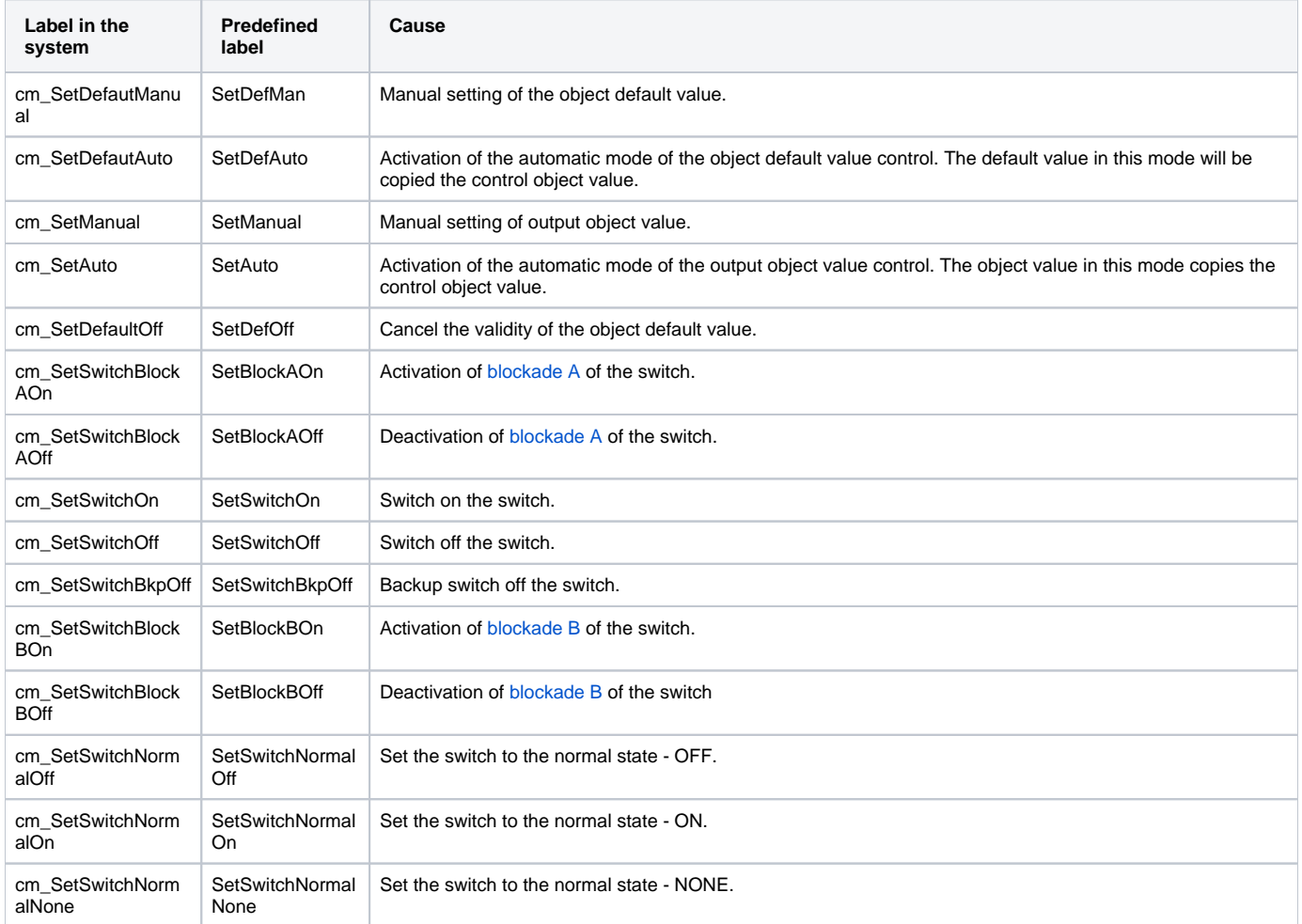

#### <span id="page-4-1"></span>Alarm commands

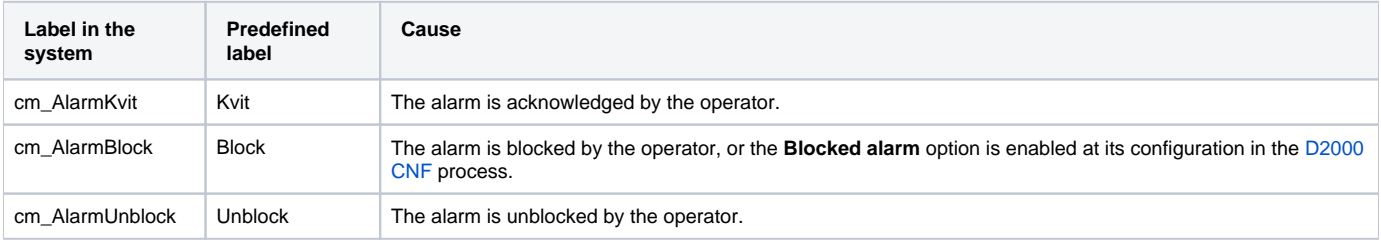

**Related pages:**

[Value representation methods in D2000 System](https://doc.ipesoft.com/display/D2DOCV22EN/Value+Representation+Methods)